# Esercizi su grafi in linguaggio Python

Corso Ottimizzazione Combinatoria (IN440)

Prof. M. Liverani

# **File in Python**

- Un «file di testo sequenziale» è una successione di caratteri in codice ASCII memorizzati sul filesystem del computer
- In Python è possibile creare dei file di testo per memorizzare dei dati (numeri o testi: in generale caratteri alfanumerici) e leggere file di testo, per caricare in memoria i dati presenti sul file

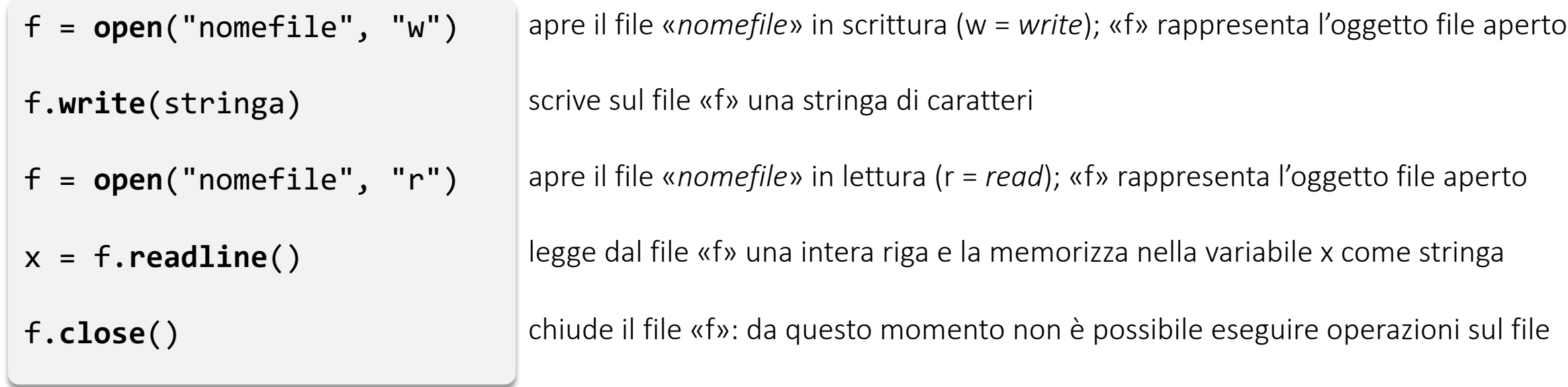

# **Stringhe di caratteri in Python**

• Sui file di testo vengono scritti e letti dati in formato stringa; è utile quindi eseguire operazioni elementari su una stringa di testo:

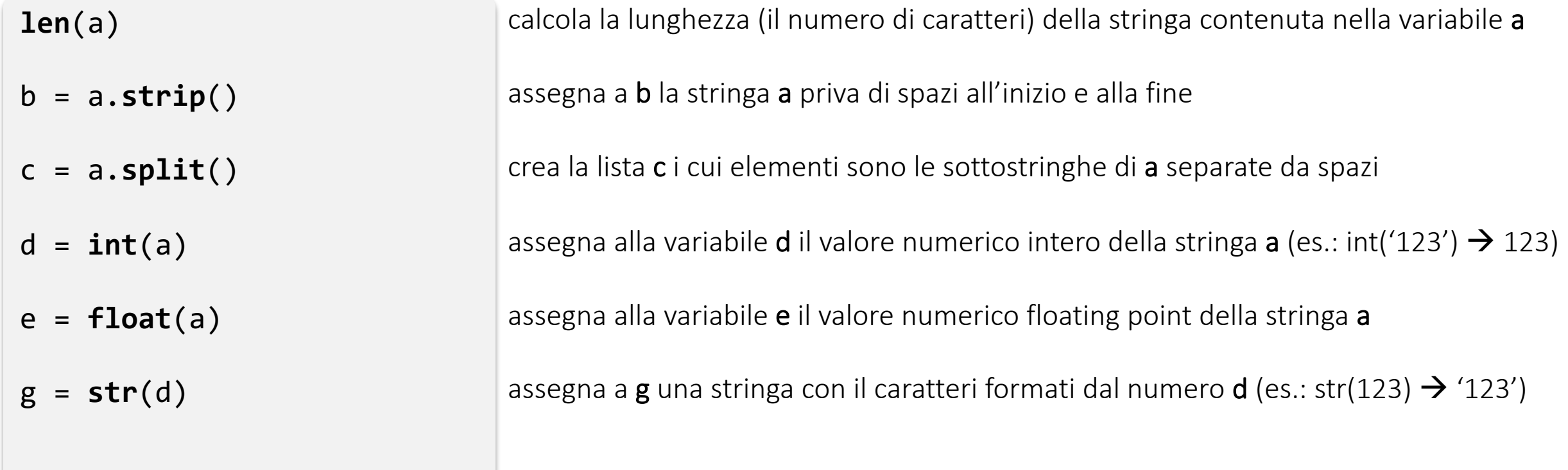

#### **Lettura e scrittura di un file di testo**

• Leggere in input alcune righe di testo e memorizzarle su un file

```
filename = input("Nome del file: ")
f = open(filename, "w")
print("Inserisci il testo; lascia 
una riga vuota per terminare:")
x = input(">")while x != "":
  f.write(x)
  f.write("\n")
  x = input(">")f.close()
```
• Leggere da un file le righe di testo in esso contenute e visualizzarle sullo schermo

```
filename = input("Nome del file: ")
f = open(filename, "r")
i = \thetax = f.readline()
x = x.strip()
while x != "":
       i = i + 1print(i, ": '", x, "'")
       x = f.readline().strip()
f.close()
print("Lette", i, "righe dal file '", 
filename, "'")
```
#### **Le matrici e la libreria NUMPY**

- Caricamento libreria: import numpy as np
- La libreria Python «numpy» fornisce tantissime funzioni matematiche:  $\circ$  trigonometriche: np.sin(x), np.cos(x), np.tan(x), ...
	- $\circ$  iperboliche: np.sinh(x), np.cosh(x), np.tanh(x), ...
	- o di arrotondamento: np.around(x, *decimali*), np.trunc(x), ...
	- $\circ$  esponenziali e logaritmiche: np.exp(x), np.exp2(x), np.log(x), np.log10(x), np.log2(x), ... o ricerca di valori estremali: np.**maximum**( $x_1$ ,  $x_2$ , ...,  $x_n$ ), np.**minimum**( $x_1$ ,  $x_2$ , ...,  $x_n$ ), ...
- Consente un utilizzo più semplice di array multi-dimensionali:  $\circ$  matrice vuota con *k* dimensioni: A = np.empty( $(n_1, n_2, ..., n_k)$ , dtype=float)  $\circ$  matrice nulla con *k* dimensioni: A = np.**zeros**( $(n_1, n_2, ..., n_k)$ , dtype=int) o matrice con *k* dimensioni e valori tutti uguali a *x*: A = np.full((*n*1, *n*2, ..., *nk*), x)
	- o la numerazione degli indici degli elementi delle matrici parte za zero: elemento nella terza riga e quinta colonna della matrice A: A[2][4]

# **Matrice di adiacenza su file**

• Generare un grafo random e salvare la matrice di adiacenza su file

```
from in440 import *
n = int(input("Numero di vertici: "))
p = float(input("Probabilita': "))
filename = input("Nome file: ")
G = Graph()randomGraph(G, n, p)
printGraph(G)
A = np.zeros((n,n))
for u in G:
   for v in u.getConnections():
      A[u.getId()-1][v.getId()-1] = 1
f = open(filename, "w")
for i in range(0, n):
   for \mathbf{j} in range(\theta, \mathbf{n}):
      f.write(str(int(A[i][j])))
      f.write(" ")
   f.write("\n")
f.close()
```
È possibile importare la matrice di adiacenza di un grafo su Mathematica:

```
A = Import["nomefile", "Table"]
```

```
G = AdjacencyGraph[A, VertexLabels -> Automatic]
```
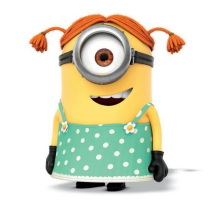

# **Matrice di adiacenza da file**

• Caricare in memoria un grafo a partire da una matrice di adiacenza memorizzata su file (prodotta da un altro programma Python o da Mathematica)

```
from in440 import *
filename = input("Nome file: ")
f.open(filename, "r")
i = \emptysetx = f.readline().strip()
n = len(x.split())
A = np.empty((n,n), dtype=int)
while x != "":
  A[i] = x.split()i = i+1x = f.readline().strip()
f.close()
```

```
segue ∕
```
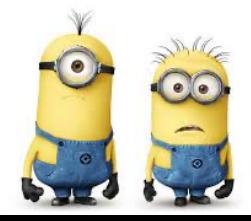

```
continua ➘
```

```
G = Graph()
for i in range(n):
  G.addVertex(i+1)
for i in range(n):
   for j in range(n):
      if A[i][j] == 1: G.addEdge(i+1, j+1)
printGraph(G)
graphPlot(G)
```
È possibile esportare la matrice di adiacenza di un grafo su Mathematica:

```
G = RandomGraph[{10,20}]
A = AdjacencyMatrix[G]
Export["grafo.txt", A, "Table"]
```